**点公布-**

```
4, : IPO 1T-62009 12 10 () 2T-5 2T-5
\alpha 12 11 ( ) \alpha 12 11 ( )
2009 12 14 ()
4T-32009 12 15 ()
         1500 5T-2 2009 12 16 ()
           6T-12009 12 17 ()
                 14:00-17:00 7T
2009 12 18 ( ) 9:30-15:00
      15:009.30 - 11:30 - 13:00 - 15:00 8T 1
2009 12 21 ( )
         网上申购资金验资9T+2日
2009 12 22 ()
           10T<sub>3</sub>2009 12 23 (
```
 $\Longrightarrow$  " "  $\Longrightarrow$  " " "

 $T$  T  $T$ 

 $T+1$ 

 $-400-808-9999$ 

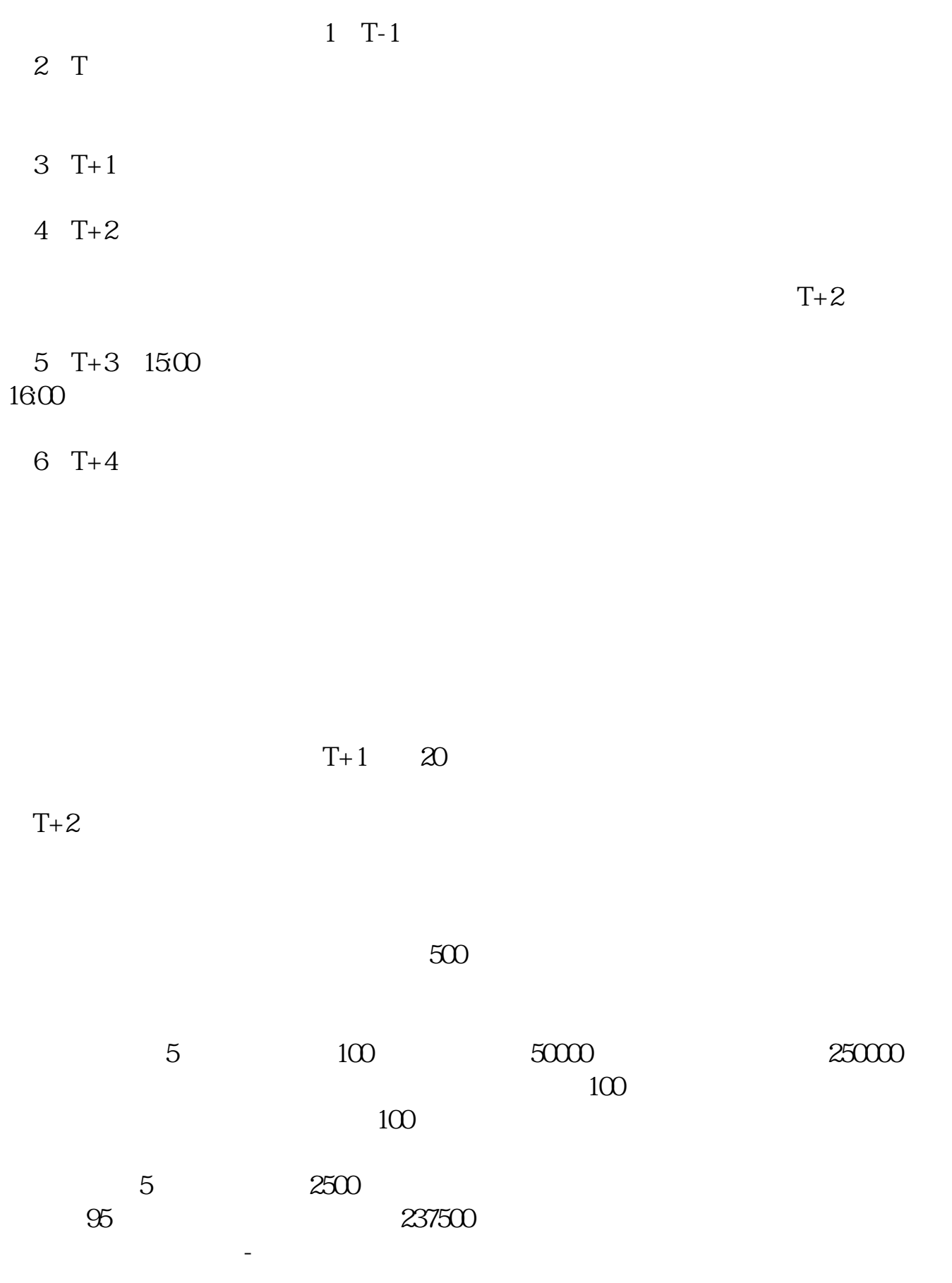

 $T+2$ 

1. T 1000  $1000$  $500$ T 9:30-11:30 13:00-15:00; T 9.15-11:30 13:00-15:00。  $2T+1$  $1000$  500

 $3T+2$ 

 $4T+3$  T+2

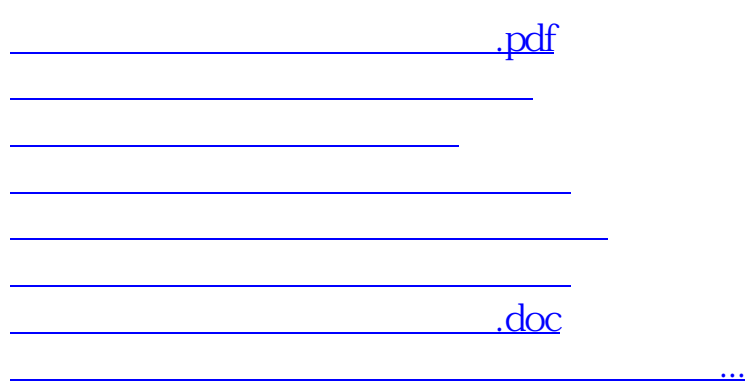

https://www.gupiaozhishiba.com/read/9344.html